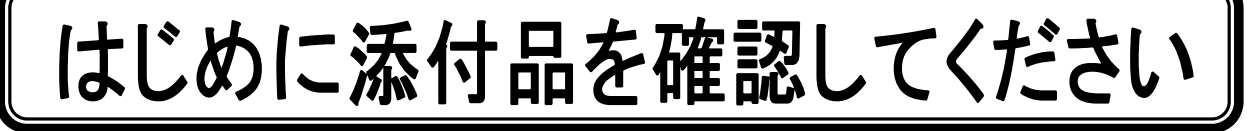

本パソコンをお使いになる前に、必ず本紙をご覧になり添付品を確認してください。 カスタムメイドで選択したメニューによっては、添付品が追加されている場合があります。裏面 の「カスタムメイド添付品」もご覧ください。万一、欠品などがございましたら、ご購入元にご 連絡をお願いします。なお、本紙に記載している添付品とは別に、注意書きの紙などが入ってい る場合があります。添付品および注意書きの紙などは大切に保管してください。

## 標準添付品

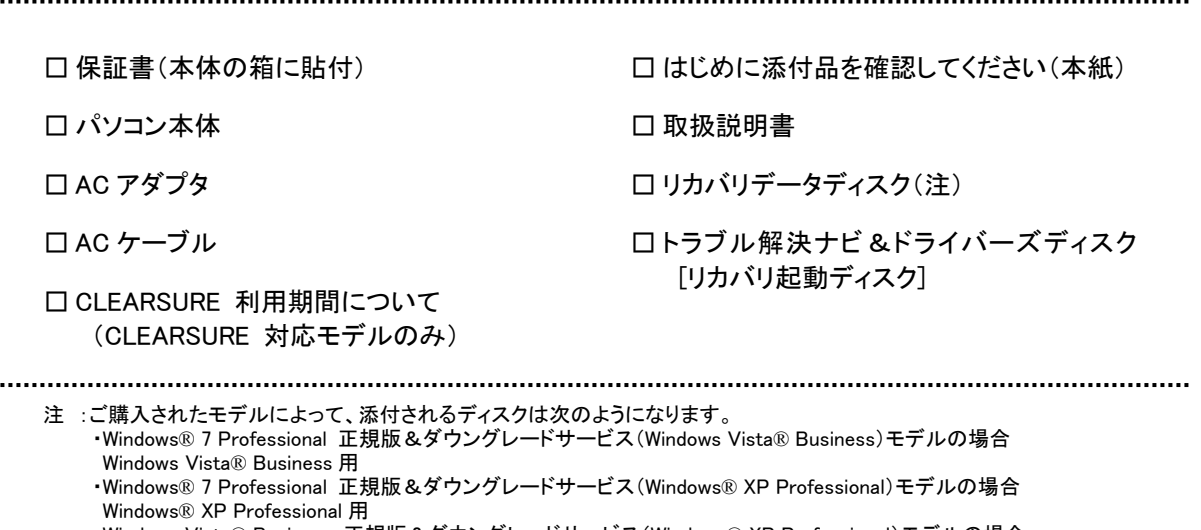

・Windows Vista® Business 正規版&ダウングレードサービス(Windows® XP Professional)モデルの場合 Windows® XP Professional 用

Microsoft、Windows、Windows Vista は、米国 Microsoft Corporation の米国およびその他の国における登録商標または商標です。 その他の各製品名は、各社の商標、または登録商標です。 その他の各製品は、各社の著作物です。 Copyright FUJITSU LIMITED 2009-2010

このマニュアルはリサイクルに配慮して印刷されています。 不要になった際は、回収・リサイクルにお出しください。

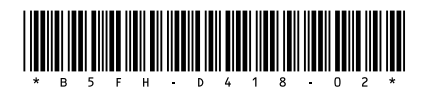

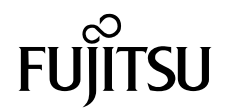

## カスタムメイド添付

次のカスタムメイドを選択した方は、該当する添付品を確認してください。

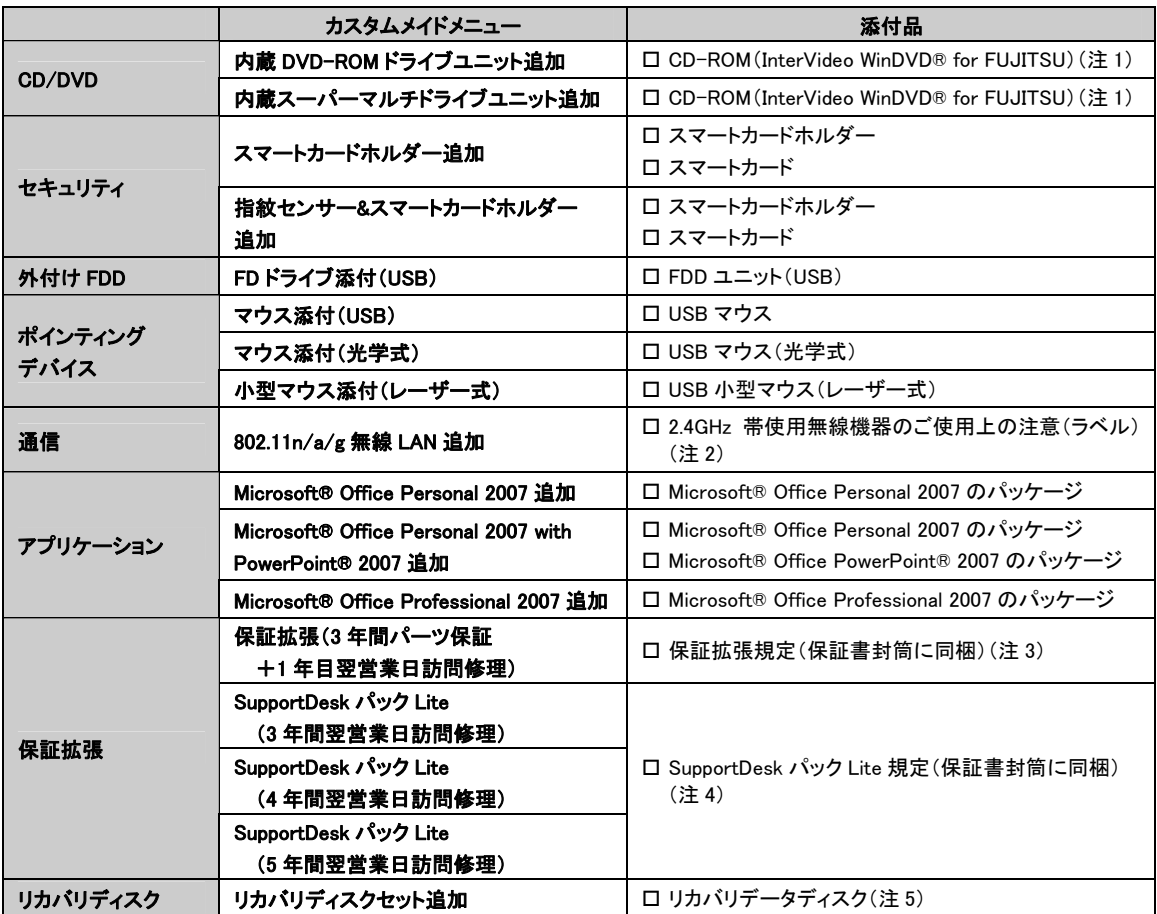

注 1:・DVD を再生するには、このディスクに入っている「InterVideo WinDVD® for FUJITSU」をインストールする必要があります。 ・Windows® 7 で、インストールした「InterVideo WinDVD® for FUJITSU」をアンインストールする場合は、インストールに使った ディスクをセットしてからアンインストールを行ってください。

注 2:無線 LAN をお使いになるうえでの注意事項を記載しています。

- 注 3:更に「3年間パーツ保証シール」および「窓口シール」をパソコン本体に貼付しています。
- 注 4:更に「3 年間翌営業日訪問シール」、「4 年間翌営業日訪問シール」または「5 年間翌営業日訪問シール」、および「窓口シール」 をパソコン本体に貼付しています。

注 5:ご購入されたモデルによって、添付されるディスクは次のようになります。

・Windows® 7 Professional 正規版、Windows® 7 Professional 正規版&ダウングレードサービス(Windows® Vista Business)、 または Windows® 7 Professional 正規版&ダウングレードサービス(Windows® XP Professional)モデルの場合 Windows® 7 Professional 用

・Windows Vista® Business 正規版&ダウングレードサービス(Windows® XP Professional)モデルの場合 Windows Vista® Business 用